# Layout Inventario Empresa RGIS(antiga Semco)

Segue layout de importação e exportação para inventário, com possibilidade de leitura das etiquetas de pré-pesados.

### **ARQUIVO DE PRODUTOS**

# INPUT LAYOUT

Nome do Arquivo: Invent.zip contendo Invent.txt

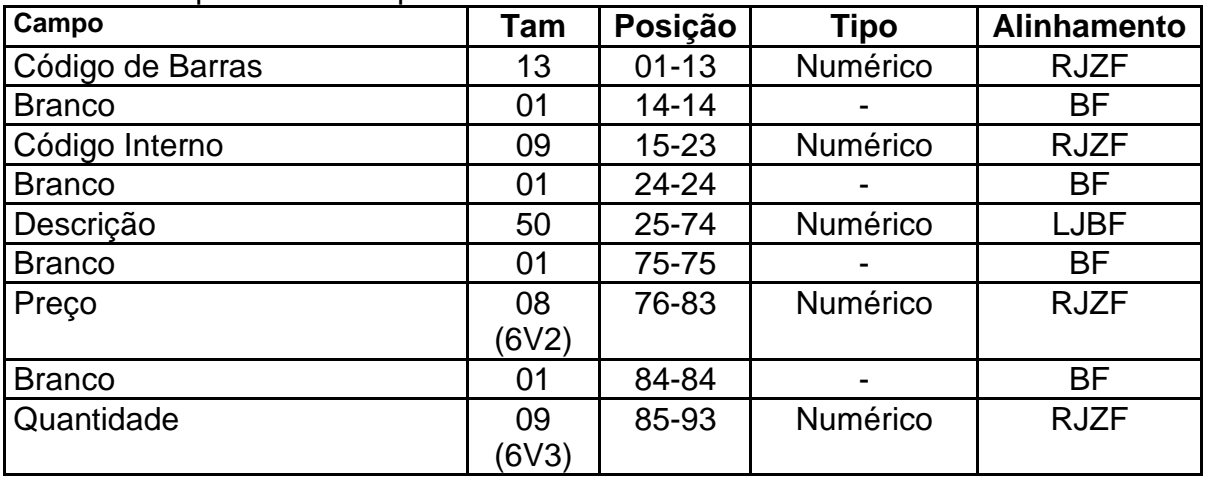

#### **ARQUIVO DE RESULTADO**

## OUTPUT LAYOUT

Nome do Arquivo: Invent.dat

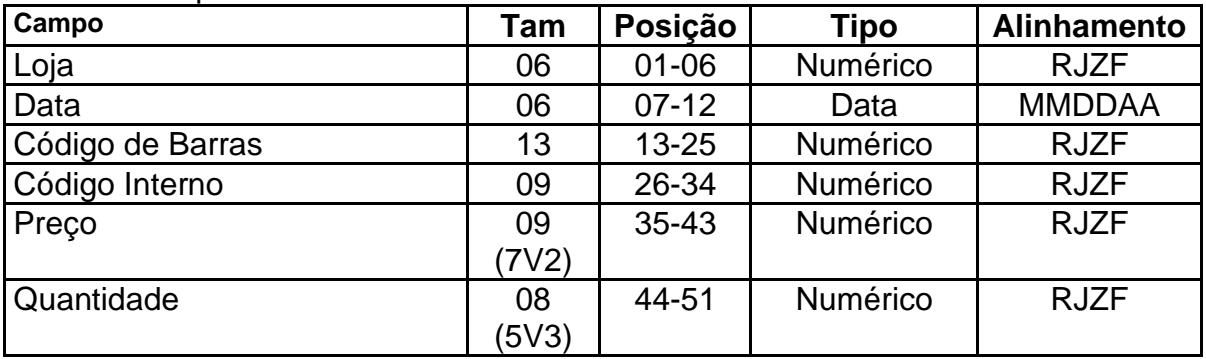